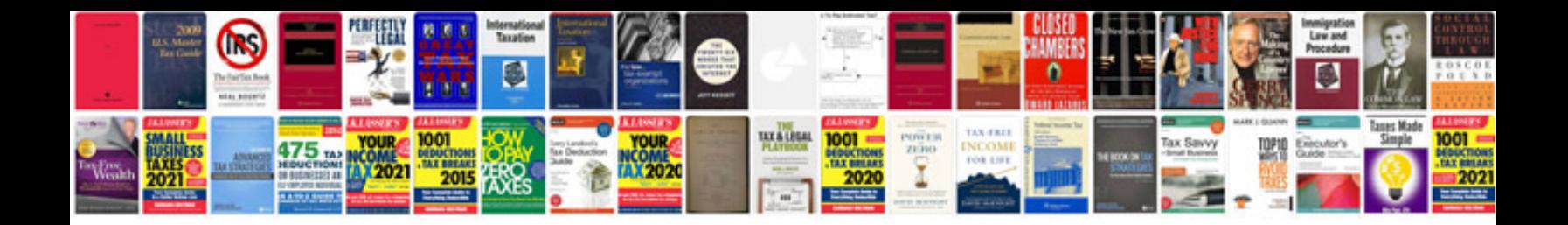

**How to edit google docs spreadsheet**

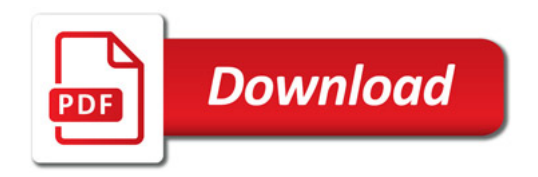

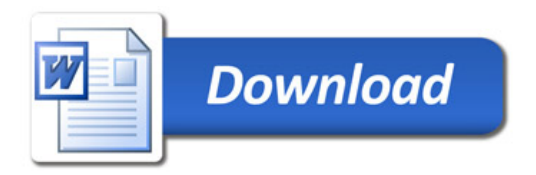